**تم تحميل الملف من موقع البوصلة التقنية [www.boosla.com](http://www.boosla.com/)**

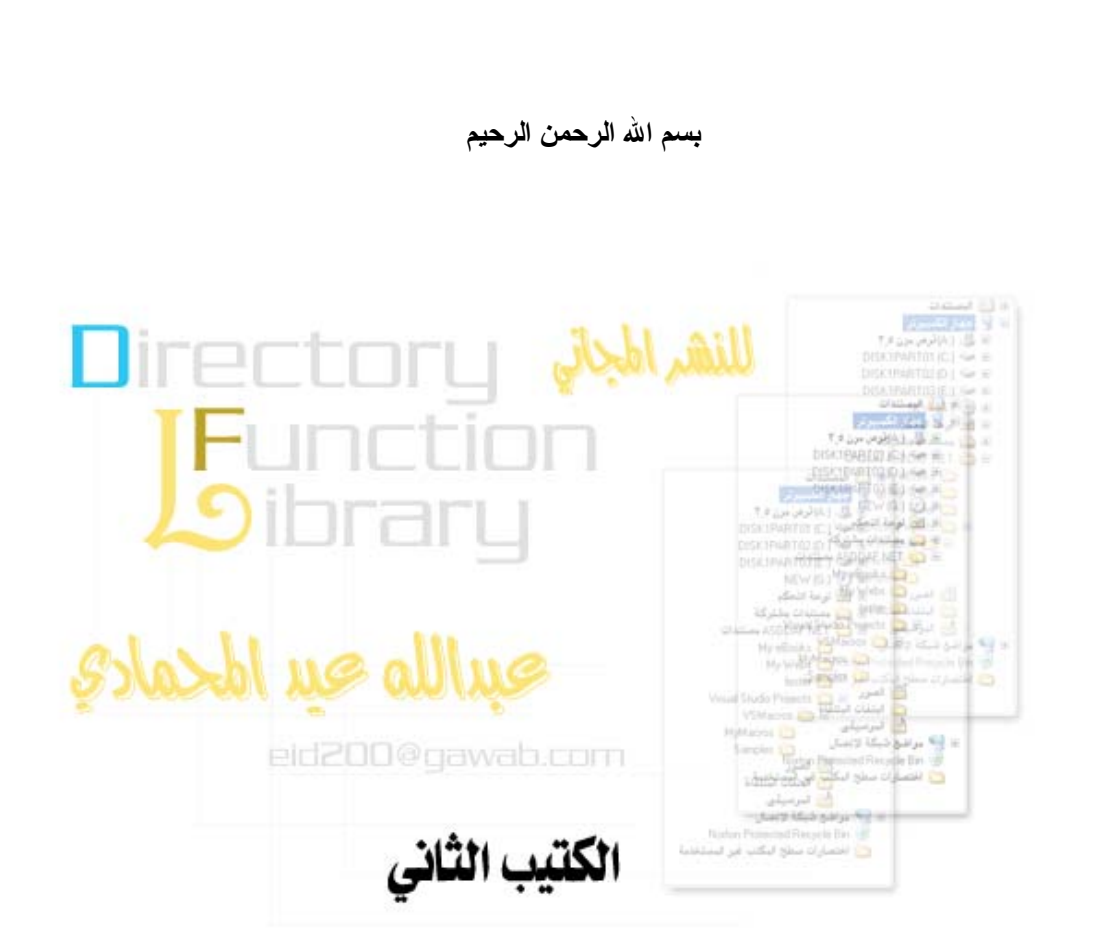

**اللهم لاعلم لنا إلا ماعلمتنا إنك انت علام الغيوب** 

# **هذا الكتيب مدعوم من قبل**

**شبكة رسوم العربية للتصميم والبرمجة** 

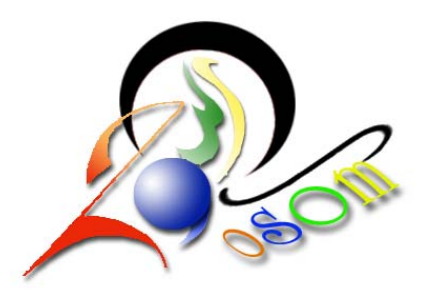

**http://www.roosom.com**

**الموقع العربي للمصادر المفتوحة** 

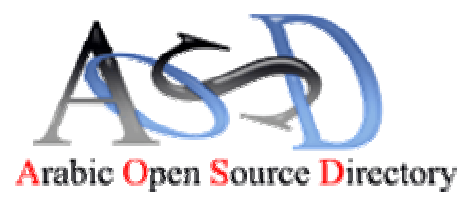

**http://www.arabicosd.info**

# **قریة PHP العربية**

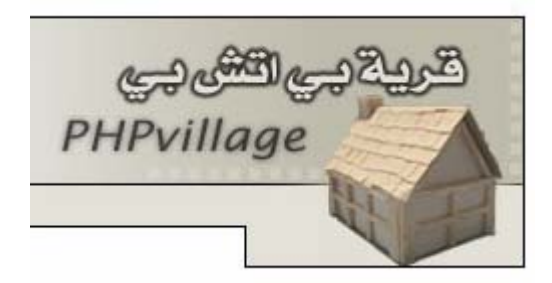

**http://www.phpvillage.com**

# **بعض الأشياء قبل البدء**

تحتوي مكتبة Directory Function Library على مجموعة من الدوال وكائن واحد سأشير أليه باللون الأحمر

Directory Functions Library

opendir closedir readdir rewinddir chdir getcwd chroot dir (Object) scandir

وسأقوم بإذن الله تعالى بشرح كل دالة على حدا راجين من الله العلي القدير ان يوفقنا لما يحبه ويرضاه **وأن نقدم الخير اليوم عسى ان نجده في أخرتنا بإذن االله تعالى .** 

**وأرجوا ممن یجد أي أخطاء ضمن الكتيب ان یحاول إبلاغي عبر البرید الإلكتروني او الماسنجر وهذا بریدي وهو نفسه الماسنجر ایضاً فكما یقولون (جل من لایسهو)** 

**eid200@gawab.com**

**أما بالنسبة للذین یریدون الحصول على نفس هذا الكتيب ولكن لشرح مكتبة Winzip فستجدونه في مكتبة الموقع العربي للمصادر المفتوحة وهذا عنوان المكتبة** 

**http://www.arabicosd.info/download**

**والآن اترآك عزیزي القارئ تقلب سطور هذا الكتيب الذي أرجوا ان تستفيد منه بإذن االله تعالى ولو بحرف واحد** 

### **opendir**

تستخدم هذه الدالة لفتح مجلد (Directory (معين والتعامل معه عن طريق المقبض (Handle (الذي تعيده هذه الدالة في حالة نجاح عملية الفتح وذلك بأخذ مسار المجلد المراد فتحه .

## **الشكل العام للدالة**

resource **opendir** (string path)

l

<mark>البار امتر ات</mark><br>كما تلاحظ عزيزي القارئ فإن الدالة من الصورة العامة لها تأخذ بارامتر واحد كالتالي :

path

وهذا البارامتر (path (يستخدم لتحديد مسار المجلد المراد فتحه بالدالة opendir فكما تلاحظ ان (path (هو من نوع (string (أي سلسلة حرفية وبكل بساطة حدد المسار كسلسلة حرفية مثل : ("/home/tempdir/").

### **قيمة الإعادة**

آما تلاحظ عزيز ي القارئ فإن هذه الدالة من الصورة العامة تعيد قيمة من النوع (resource (وهي تمثل مقبض (Handle (الإتصال مع المجلد المفتوح ولكن هذه القيمة في حالة نجاح عملية الإتصال اما في حالة فشل الإتصال بالمجلد وفتحه فإن الدالة تعيد FALSE .

## **مثال الإستخدام**

```
$dhand = @opendir("images/"); 
 if(!$dhand) 
   ;("عذراً لقد تعذر فتح اجمللد")die 
// else some code here if success open
```
و كما ترى عزيزي القارئ في المثال الموجود في الأعلى فلقد قمنا بإستخدام الدالة opendir لفتح مجلد خاص بالصور اسمه images وإعادة النتيجة في متغير بإسم dhand والذي سيمثل مقبض الإتصال بالمجلد .

وبعد استخدام الدالة opendir يجب علينا اختبار النتيجة المخزنة في المتغير dhand لمعرفة حالة فتح المجلد (هل هي ناجحة ام فشلت عملية فتح المجلد) حيث قمنا بوضع جملة if والتأآد من نجاح الدالة او فشلها وفي حالة الفشل استخدمنا الدالة die لطباعة رسالة للمستخدم وإنهاء السكربت اما في حالة النجاح فإنه يمكنك التعامل مع المجلد المفتوح وذلك عن طريق المتغير الذي يحتوي على مقبض الإتصال وهو المتغير dhand .

### **closedir**

وأظن ان هذه الدالة لا تحتاج إلى شرح مطول وأظن أنك عزيزي القارئ قد فهمتها فالمهم أن هذه الدالة تستخدم لإغلاق المجلد الذي قمنا بفتحه بإستخدام الدالة opendir .

## **الشكل العام للدالة**

void **closedir** (resource dirhandle)

<mark>البار امتر ات</mark><br>كما تلاحظ عزيزي القارئ فإن الدالة من الصورة العامة لها تأخذ بارامتر واحد كالتالي :

### dirhandle

وهذا البارامتر (di<mark>rhandle)</mark> يستخدم لتحديد مقبض المجلد الذي تم فتحه بالدالة opendir فكما تلاحظ ان (dirhandle) هو من نوع (resource (وهي نفس القيمة التي تعيدها الدالة opendir والتي يتم الإحتفاظ بها في متغير و إذا انتهت العمليات على المجلد يتم تمرير المتغير الذي يحتوي على مقبض المجلد المفتوح إلى الدالة closedir لإغلاق المجلد .

### **قيمة الإعادة**

كما تلاحظ عزيز ي القارئ فإن هذه الدالة من الصورة العامة لاتعيد قيمة فالنوع المكتوب هو (void) وتترجم في بعض الكتب على انها نوع عقيم أي لا يفعل شـيئاً ويشـيرون لها في الكتب الإنجليزية بكلمة (nothing) أي لا شـَئ .

## **مثال الإستخدام**

```
$dhand = @opendir("images/"); 
 if(!$dhand) 
   ;("عذراً لقد تعذر فتح اجمللد")die 
// else some code here if success open
```
**closedir**(\$dbhand);

و كما ترى عزيزي القارئ في المثال الموجود في الأعلى فلقد قمنا بإستخدام الدالة o<mark>pendir</mark> لفتح مجلد خاص بالصور اسمه images وإعادة النتيجة في متغير بإسم dhand والذي سيمثل مقبض الإتصال بالمجلد .

وبعد استخدام الدالة opendir يجب علينا اختبار النتيجة المخزنة في المتغير dhand لمعرفة حالة فتح المجلد (هل هي ناجحة ام فشلت عملية فتح المجلد) حيث قمنا بوضع جملة if والتأكد من نجاح الدالة او فشلـها وفي حالة الفشـل استخدمنا الدالة die لطباعة رسالة للمستخدم وإنهاء السكربت اما في حالة النجاح فإنه يمكنك التعامل مع المجلد المفتوح وذلك عن طريق المتغير الذي يحتوي على مقبض الإتصال وهو المتغير dhand .

وبعد اجراء بعض العمليات على المجلد والإنتهاء منه تم إغلاق المجلد بإستخدام الدالة closedir وذلك بتمرير مقبض المجلد المفتوح إليها لإغلاقه .

### **getcwd**

تستخدم هذه الدالة بشكل فردي أي دون استخدام أي دالة معها مثل opendir او closedir فمهمة هذه الدالة هي احضار مسار المجلد الحالي او الذي اقوم بالعمل ضمنه وهذه الدالة مفيدة في حال كنت اعمل في مجلد معين وأنا لا أعرف مساره فهذه الدالة ستتكفل بجلب مسار المجلد الذي اعمل فيه حالياً (أو كما يقولون مجلد العمل النشط) . أما cwd فهي اختصار لـ (Directory Working Current (أي مجلد العمل الحالي او المجلد النشط والمقصود بالنشط أي الذي اعمل فيه حالياً

## **الشكل العام للدالة**

string **getcwd** (void)

### **البارامترات**

l

آما تلاحظ عزيزي القارئ فإن الدالة من الصورة العامة لها **لا تأخذ أي بارامتر** فالكلمة (void (آما أشرنا لها في السابق لاتعمل أي شئ وهذا **لا يعتبر بارامتر للدالة**

## **قيمة الإعادة**

كما تلاحظ عزيز ي القارئ فإن هذه الدالة من الصورة العامة تعيد قيمة من النوع (string) وهي سلسلة حرفية تمثل مسار المجلد الحالي الذي اعمل فيه

### **مثال الإستخدام**

على افتراض ان المجلد الذي اعمل فيه هو ("/home/images/") وأنا لا أعلم بمسار المجلد الحالي الذي اعمل فيه .

\$cdir = **getcwd**(); echo (\$cdir); // output is : home/images/

و كما ترى عزيزي القارئ في المثال الموجود في الأعلى فكما افترضنا ان مسار العمل الحالي هو ("/home/images/") وأنا لا أعرف المسار الذي اعمل فيه فإن الدالة تعيد هذا المسار وتحتفظ به في المتغير cdir .

وفي الأخير قمنا بطباعة المسار الحالي بإستخدام الدالة echo وتمرير المسار الحالي الذي تم حفظه في المتغير cdir وأرجوا من االله العلي القدير أن تكون الفكرة قد وصلت إلى ذهنك عزيز القارئ حول وظيفة هذه الدالة .

### **chdir**

تستخدم هذه الدالة بشكل فردي أي دون استخدام أي دالة معها مثل opendir او closedir ايضاً فمهمة هذه الدالة هي تغيير مسار المجلد الحالي او النشط والذي يمكننا معرفته بالدالة getcwd السابق شرحها .

### **ملاحظة**

الخلاصة الأساسية من وراء الدالة chdir هي لتغيير مسار المجلد الحالي او النشط الذي يمكننا معرفته بإستخدام الدالة getcwd السابق شرحها اما اسم الدالة فهو اختصار للعبارة (Change Directory) وهي تؤثر على قيمة الدالة getcwd حيث تغير القيمة التي تشير إليها دالة getcwd وتتحكم فيها.

## **دالة chroot**

تتضمن المكتبة Library Function Directory دالة بإسم chroot وهي تشبه لحد آبير الدالة chdir لذلك لن اتطرق لشرحها بتض<br>.

## **الشكل العام للدالة**

bool **chdir** (string directory)

l

 $\overline{a}$ 

<mark>البار امتر ات</mark><br>كما تلاحظ عزيزي القارئ فإن الدالة من الصورة العامة لها فإنها تأخذ بارمتر واحد كالتالي :

### directory

وهذا البارامتر (directory (وهو من نوع (string (أي سلسلة حرفية ويتم فيه تحديد مسار المجلد المراد جعله المجلد النشط ولمعرفة المجلد النشط الرجاء **راجع شرح الدالة** getcwd لمعرفة المجلد النشط.

### **قيمة الإعادة**

كما تلاحظ عزيز ي القارئ فإن هذه الدالة من الصورة العامة تعيد قيمة من النوع (bool) وهي قيمة بوليانية ولذلك ستكون النتيجة في حالة نجاح تغيير المجلد النشط هي TRUE أما في حالة الفشل فهي FALSE .

## **مثال الإستخدام**

على افتراض ان المجلد الذي اعمل فيه هو ("/ihome/images/") لذلك ستكون قيمة الدالة getcwd هي نفس المسار وعلى افتراض ان مجلد images الذي اعمل فيه يحتوي بداخله على مجلد بإسم abdullaheid وأنا اود تغيير المسار إلى داخل هذا المجلد . فبما أنني داخل مجلد images حالياً فسأكتفي بتحديد اسم المجلد abdullaheid للدالة chdir وإليك المثال

```
$cdir = qetcwd();
echo ($cdir); // output is : home/images/
chdir ('abdullaheid'); 
$cdir = getcwd();echo ($cdir); // output is : home/images/abdullaheid/
```
و كما ترى عزيزي القارئ في المثال الموجود في الأعلى فكما افترضنا ان مسار العمل الحالي هو ("/home/images/") فإن الدالة getcwd تعيد هذا المسار وتحتفظ به في المتغير cdir .

وبعد استدعاء الدالة chdir لتتغير المسار والدخول إلى مجلد abdullaheid فإن الدالة getcwd قد تأثرت وأصبح مخرجاتها هي المسار الذي قمنا بالدخول إليها بواسطة الدالة chdir وأرجوا من االله العلي القدير أن تكون الوظيفة الخاصة بهذه الدالة قد تم فهمها على الوجد الأآمل بإذن االله تعالى .

### **readdir**

تقوم هذه الدالة بقراءة المجلد الذي تم فتحه بإستخدام الدالة opendir وتعيد لنا اسم أول ملف أو مجلد موجود داخل المجلد الذي قمنا بفتحة بالدالة opendir و اذا استخدمت الدالة readir مباشرة وبدون أي شئ فإنها سترجع فقط الملف او المجلد الأول داخل المجلد الذي تم فتحه والسبب في ذلك انك عندما تفتح أي مجلد بالدالة opendir فإن هناك شئ يسمى (Pointer Virtual (أو المؤشر الإفتراضي وهو يشير إلى أول ملف أو مجلد في المجلد المفتوح وللوصول لجميع الملفات والمجلدات الموجودة ضمن المجلد المفتوح فإننا نستخدم حلقة مثل while لكي نقوم بتحريك المؤشر الإفتراضي إلى الملف او المجلد الثاني ثم الثالث وهكذا حتى نصل إلى النهاية .<br>مثل while لكي نقوم بتحريك المؤشر الإفتراضي إلى الملف او المجلد الثاني ثم الثالث وهكذا حتى نصل إلى النهاية

# **الشكل العام للدالة**

string **readdir** (resource dirhandle)

<mark>البار امتر ات</mark><br>كما تلاحظ عزيزي القارئ فإن الدالة من الصورة العامة لها تأخذ بارامتر واحد كالتالي :

### dirhandle

وهذا البارامتر (dirhandle) يستخدم لتحديد مقبض المجلد الذي تم فتحه بالدالة opendir فكما تلاحظ ان (dirhandle) هو من نوع (resource (وهي نفس القيمة التي تعيدها الدالة opendir والتي يتم الإحتفاظ بها في متغير وللقراءة يجب ان نحدد مقبض المجلد الذي تم فتحه بالدالة opendir ونمرره للدالة readdir لكي تعرف الدالة المجلد الذي يجب القراءة منه

### **قيمة الإعادة**

كما تلاحظ عزيز ي القارئ فإن هذه الدالة من الصورة العامة تعيد قيمة من النوع (string) وهي سلسلة حرفية تمثل اسم المجلد او الملف الذي تمت قراءته بإستخدام الدالة . تعيد الدالة القيمة FALSE في حال فشلها او انتهائها من قراءة كامل المجلد والوصول إلى نهايته

### **ملاحظة**

هذه الدالة لاتقرأ الملفات التي بداخل المجلد أي هي لاتقوم بفتحها وقراءتها ومعرفة محتويات الملف او المجلد وانما فقط تقراء اسماء الملفات والمجلدات الموجودة داخل المجلد الذي قمنا بفتحه بإستخدام الدالة opendir .

### **مثال الإستخدام**

على افتراض ان المجلد الذي سأفتحه هو ("/home/images/") ويحتوي هذا المجلد على الملفات التالية : Abdullah.gif -١ eid.swf -٢

```
$dhand = @opendir("home/images/"); if(!$dhand) 
   ;("عذراً لقد تعذر فتح اجمللد")die 
while (false !== ($file = @readdir($dhand))) { 
           echo "$file\n"; 
\{ \gamma_{\alpha} \}_{\alpha \in \mathbb{N}}closedir($dbhand);
```
و آما ترى عزيزي القارئ في المثال الموجود في الأعلى فلقد قمنا بإستخدام الدالة opendir لفتح مجلد خاص بالصور اسمه /images/home وإعادة النتيجة في متغير بإسم dhand والذي سيمثل مقبض الإتصال بالمجلد .

وبعد استخدام الدالة opendir يجب علينا اختبار النتيجة المخزنة في المتغير dhand لمعرفة حالة فتح المجلد (هل هي ناجحة ام فشلت عملية فتح المجلد) حيث قمنا بوضع جملة if والتأآد من نجاح الدالة او فشلها وفي حالة الفشل استخدمنا الدالة die لطباعة رسالة للمستخدم وإنهاء السكربت اما في حالة النجاح فإنه يمكنك التعامل مع المجلد المفتوح وذلك عن طريق المتغير الذي يحتوي على مقبض الإتصال وهو المتغير dhand . والآن إذا نجح فتح المجلد فإنه ستتم الإشارة إلى أو ملف في المجلد بواسطة المؤشر الإفتراضي وسيكون أول ملف هو Abdullah.gif فستقرأ الدالة readdir اسم الملف الأول وتخزنه في المتغير file وبعد ذلك يتم التحقق من قيمة المتغير file في نفس رأس الحلقة while ثم يطبع الملف الأول وهو Abdullah.gif ثم يكرر الحلقة فيجد الملف eid.swf ويطبعه ثم يعيد الحلقة ولايجد شئ فيعيد false وينهي الحلقة while .

> وبعد ا جراء العمليات على المجلد و الإنتهاء منه تم إغلاق المجلد بإستخدام الدالة closedir وذلك بتمرير مقبض المجلد المفتوح إليها لإغلاقه .

## **ملاحظة هامة**

عند ما يتم القراءة بواسطة الدالة readdir إلى نهاية المجلد ومن ثم لم يتم الإغلاق باستخدام الدالة closedir أي تم إجراء عمليات أخرى ثم العودة للقراءة مرة أخرى من المجلد فإن المؤشر الافتراضي (Pointer Virtual (سيكون يشير إلى أخر ملف أو مجلد ضمن المجلد الذي قمنا بفتحه ولم نغلقه عندها يجب عليك استخدام الدالة rewinddir لإرجاع المؤشر الافتراضي إلى أول ملف أو مجلد ضمن المجلد الذي قمنا بفتحه وذلك إذا لم تقم بإغلاق المجلد باستخدام الدالة closedir .

وستكون الدالة rewinddir هي محور حديثنا بإذن االله تعالى في الصفحة القادمة .

### **rewinddir**

وظيفة هذه الدالة هي إرجاع مؤشر القراءة الإفتراضي ليشير إلى أول ملف أو مجلد موجود ضمن المجلد الذي فتحناه بواسطةالدالة opendir وذلك قبل اغلاق المجلد فلو اغلق المجلد ثم فتحته مرة اخرى فإن الدالة opendir اصلاً تضع المؤشر الإفتراضي عند اول ملف داخل المجلد ولكن سبب استخدام هذه الدالة له حالات عدة منها نذكر على سبيل المثال لوكان لديك مجلد وأردت القراءة منها ثم قرأت جميع مابداخله من ملفات ومجلدات بإستخدام حلقة while مثلاً ثم وصلت الى اخر ملف ضمن المجلد المفتوح وبعد ذلك انت لاتريد اغلاق المجلد بدالة closedir بل تريد اجراء بعض العمليات على الملفات فيجب عليك إرجاع المؤشر الإفتراضي لأول ملف في المجلد الذي فتحناه بالدالة opendir و **rewinddir هي الدالة المخصصة لإرجاع المؤشر الإفتراضي (Pointer Virtual (والذي شرحناه سابقاً** .

وهذه الدالة تشبه إلى حد كبير (بل تستطيع ان تقول انها مثل) الدالة reset الخاصة بالمصفوفات (array) فالدالة reset تقوم بإرجاع المؤشر الإفتراضي الخاص بالمصفوفة إلى أول عنصر في المصفوفة .

**فلو تخليت الآن ان المجلد المفتوح عبارة عن مصفوفة فإنك ستفهم الدالة rewinddir بسهولة** 

### **الشكل العام للدالة**

void **rewinddir** (resource dirhandle)

<mark>ا ألباً ر أ مـتـر أ ت</mark><br>كما تلاحظ عزيزي القارئ فإن الدالة من الصورة العامة لها تأخذ بارامتر واحد كالتالي :

### dirhandle

وهذا البارامتر (dirhandle) يستخدم لتحديد مقبض المجلد الذي تم فتحه بالدالة opendir فكما تلاحظ ان (dirhandle) هو من نوع (resource (وهي نفس القيمة التي تعيدها الدالة opendir والتي يتم الإحتفاظ بها في متغير و إذا انتهت العمليات على المجلد يتم تمرير المتغير الذي يحتوي على مقبض المجلد المفتوح إلى الدالة rewinddir لإرجاع المؤشر الإفتراضي إلى أول ملف في المجلد .

## **قيمة الإعادة**

آما تلاحظ عزيز ي القارئ فإن هذه الدالة من الصورة العامة لاتعيد قيمة فالنوع المكتوب هو (void (وتترجم في بعض الكتب على انها نوع عقيم أي لا يفعل شيئاً ويشيرون لها في الكتب الإنجليزية بكلمة (nothing) أي لا شئ .

ع**ثال |لإستخدا|م**<br>على افتراض ان المجلد الذي سأفتحه هو ("/home/images/") ويحتوي هذا المجلد على الملفات التالية : Abdullah.gif -١ eid.swf -٢

```
$dhand = @opendir("home/images/"); if(!$dhand) 
  ;("عذراً لقد تعذر فتح اجمللد")die 
while (false !== (\frac{2}{3} ($file = @readdir($dhand))) {
         echo "$file\n"; 
 } 
rewinddir($dbhand);
$xx = readdir($dbhand); 
echo($xx); 
closedir($dbhand);
```
و كما ترى عزيزي القارئ في المثال الموجود في الأعلى فلقد قمنا بإستخدام الدالة opendir لفتح مجلد خاص بالصور اسمه /home/images وإعادة النتيجة في متغير بإسم dhand والذي سيمثل مقبض الإتصال بالمجلد .

وبعد استخدام الدالة opendir يجب علينا اختبار النتيجة المخزنة في المتغير dhand لمعرفة حالة فتح المجلد (هل هي ناجحة ام فشلت .<br>عملية فتح المجلد) حيث قمنا بوضع جملة if والتأكد من نجاح الدالة او فشـلَها وفي حالة الفشـل استخدمنا الدالة die لطباعة رسالة للمستخدم وإنهاء السكربت اما في حالة النجاح فإنه يمكنك التعامل مع المجلد المفتوح وذلك عن طريق المتغير الذي يحتوي على مقبض الإتصال وهو المتغير dhand . والآن إذا نجح فتح المجلد فإنه ستتم الإشارة إلى أو ملف في المجلد بواسطة المؤشر الإفتراضي وسيكون أول ملف هو gif.Abdullah فستقرأ الدالة readdir اسم الملف الأول وتخزنه في المتغير file وبعد ذلك يتم التحقق من قيمة المتغير file في نفس رأس الحلقة while ثم يطبع الملف الأول وهو Abdullah gif ثم يكرر الحلقة فيجد الملف eid.swf ويطبعه ثم يعيد الحلقة ولايجد شئ فيعيد false وينهي الحلقة while .

والآن بعد انتهاء الحلقة فإن المؤشر الإفتراضي يشير إلى اخر المجلد المفتوح لذلك قمنا بإستخدام الدالة rewinddir لإعادة المؤشر إلى بداية المجلد المفتوح ولاحظ انه لم نغلق المجلد ثم بعد ذلك قمت بإستخدام الدالة readdir بدون حلقة لقراءة الملف الأول في المجلد وحفظ اسم الملف في المتغير xx ثم طباعته .

وبعد ا جراء العمليات على المجلد و الإنتهاء منه تم إغلاق المجلد بإستخدام الدالة closedir وذلك بتمرير مقبض المجلد المفتوح إليها لإغلاقه .

وهكذا أرجوا أن تكون فكرة الدالة rewinddir قد وصلت إلى ذهنك عزيزي القارئ بإذن االله تعالى .

### **scandir**

تستخدم هذه الدالة بشكل فردي أي دون استخدام أي دالة معها مثل opendir او closedir ايضاً فمهمة هذه الدالة هي قراءة مجلد **بالكامل** ووضعه ضمن مصفوفة آل عنصر فيها يحتوي على اسم ملف أو مجلد موجود ضمن المجلد الذي تعاملنا معه بإستخدام scandir

### **ملاحظة**

لقد تم دعم الدالة scnadir وإضافتها إلى مكتبة Library Function Directory في 5 PHP .

# **الشكل العام للدالة**

array **scandir** (string directory,[ int sorting] ,[resource context])

<mark>البار امتر ات</mark><br>كما تلاحظ عزيزي القارئ فإن الدالة من الصورة العامة لها فإنها تأخذ ثلاث كالتالي :

وهذا البارامتر (directory) وهو من نوع (string) أي سلسلة حرفية ويتم فيه تحديد مسار المجلد المراد قراءته .<br>وهذا البارامتر (directory) وهو من نوع (string) أي سلسلة حرفية ويتم فيه تحديد مسار المجلد المراد قراءته .

وهذا البارامتر (sorting) وهو من نوع (int) أي متغير عددي (رقمي) وهذا البارامتر افتراضي أي بإمكانك وضعه او تجاهله و أما<br>وهذا البارامتر (sorting) وهو من نوع (int) أي متغير عددي (رقمي) وهذا البارامتر افتراضي أي بإمكانك وضعه الهدف من هذا البارمتر فهو لتحديد طريقة ترتيب الملفات ضمن المصفوفة فهل هو تصاعدي او تنازلي فإذا تم ترك هذا البارمتر ولم يزود بقيمة فإنه سيقوم بترتيب المصفوفة بشكل تصاعدي اما اذا اعطيته القيمة ١ فإنه سيرتبه بشلك تنازلي حسب اسماء الملفات هجائياً .

وهذا البارامتر (context (وهو من نوع (resource (وهو افتراضي ايضاً ولكن لم أجد تعريف ثابت لهذا البارامتر ضمن **Documention php** context فقد يكون هذا البارمتر تم وضعه لأغراض مستقبلية .

# **قيمة الإعادة**

كما تلاحظ عزيز ي القارئ فإن هذه الدالة من الصورة العامة تعيد قيمة من النوع (bool) وهي قيمة بوليانية ولذلك ستكون النتيجة في حالة نجاح تغيير المجلد النشط هي TRUE أما في حالة الفشل فهي FALSE .

## **مثال الإستخدام**

 $\overline{a}$ 

سأقوم بفتح المجلد ("/tmp/ ("وقراءة آامل الملفات والمجلدات الموجودة فيه و حفظها ضمن مصفوفة الأولى مرتبة تصاعدياً والثانية سأقرأ المجلد وارتبها تنازلياً وذلك بإعطاء البارمتر sorting القيمة ١ . ثم سأطبع المصفوفتين بإستخدام الدالة r\_print الخاصة بطباعة المصفوفات

```
$dir = '/tmp/';$files1 = scandir($dir); 
$files2 = scalar ($dir, 1);print_r($files1);
print_r($files2);
```
و كما ترى عزيزي القارئ في المثال الموجود في الأعلى فلقد وضعنا مسار المجلد في متغير بإسم dir ثم استخدمنا الدالة scandir بفرز تصاعدي ووضعنا المصفوفة في المتغير 1files ثم بنفس الطريقة استخدمنا الدالة scandir لقراء المجلد ولكن بفرز تنازلي وتخزين المصفوفة في المتغير <mark>fiels</mark> ثم بعد ذلك ًطبعنا كلًا المصفوفتين وإليك الَنتيجة

ł

l

```
Array //files1 
( 
    [0] => .
    [1] => ..
    [2] => bar.php
    [3] => foo.txt
    [4] => somedir
) 
Array //files2 
( 
    [0] => somedir
    [1] => foo.txt
    [2] => bar.php
    |3| => ..
    [4] =>.
\, ) \,
```
# **Directory Function Library ومكتبة OOP**

l

ı

عزيزي القارئ بقي شئ اخير اقوله وهو ان هذه المكتبة تحتوي على class بإسم dir وهذا الكلاس يستخدم بعض الدوال التي شرحناها ويقوم بتغليفها فقط وهذا الصورة العامة للكائن .

```
class dir { 
dir ( string directory) 
string path 
resource handle 
string read ( void ) 
void rewind ( void ) 
void close ( void ) 
}
```
أي لن تحتاج لتعلم شئ جديد فقط ستستخدم الدوال التي تعلمناها ولكن بإختلاف بسيط حيث ان هذا الكائن يتحتوي بداخله على متغير يحتفظ بمقبض المجلد المفتوح يعني ان الدوال التي تحتاج الى المقبض كبارمتر لها ضمن مكتبة الدوال فإن دوال الكائن لا تحتاج لتمرير هذا البارامتر لها لأنها تحتفظ به في داخل الكائن وأنا أعرف ان هذا الكلام قد يكون صعب أو غير مفهوم نوعاً ما ولكن سأريك الطريقة بإذن االله .

المتغير path هو من نوع string أي سلسلة حرفية وهو يحتفظ بمسار المجلد الذي مررناه له .

انظر إلى المتغير handle الموجود بالأعلى فهو يمثل مقبض المجلد المفتوح وانظر إلى دالة read دالة rewind و close فإنها لاتحتاج إلى تمرير مقبض الإتصال كما كنا نفعل مع دوال المكتبة والسبب هو ان الكائن يحتفظ بمقبض المجلد المفتوح في المتغير handl

ولفتح المجلد استخدم dir مع مسار المجلد بين قوسين واحتفظ بالقيمة ضمن متغير والذي سيمثل الكائن وإليك مثال .

```
$d = dir("/etc");echo "Handle: " . \dots . \ad - \lambdahandle . "<br/> \times />\n";
echo "Path: " . \daggerd->path . "<br />\n";
while (false !== (\text{Sentry} = \text{Sd->read}())) {
   echo $entry."<br />\n";
} 
$d->close();
```
لاحظ عزيزي القارئ من المثال في الأعلى فلقد قمنا بإستخدام الكلاس dir ومررنا المجلد المراد فتحه ثم حفظنا القيمة ضمن متغير بإسم d

وبعد ذلك سهلت العملية فكل ماعليك هو استدعاء دوال الكائن فقط فـ read للقراءة وهي نفسها الدالة readdir ولكن بعد اجراء عملية فبركة بسيطة عليها .

وأرجوا أن تكون الفكرة الخاصة بالكائن قد وصلت إلى ذهنك عزيزي القارئ بإذن االله تعالى .

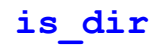

هذه الدالة غير مدرجة ضمن مكتبة Library Function Directory ولكن تستخدم بكثرة مع هذه المكتبة وفائدتها هي انك تقوم بتمرير مسار خاص بمجلد معين فتتأكد هذه الدالة من ان هذا المسار هو مجلد او لا فإذا كان مجلد فإنها ترجع القيمة TRUE وإذا لم يكن مجلد ترجع القيمة حض بمجيد منبين عند حدد حدد عن حد حدد مستحر حر<br>FALSE وهذا مفيد جداً إذا يجب استخدام هذه الدالة قبل اجراء عملية فتح للمجلد بإستخدام الدالة <mark>opendir</mark> وذلك للتأكد قبل إجراء عملية الفتح .

# **الشكل العام للدالة**

bool is dir (string directory)

I

l

<mark>البار امتر ات</mark><br>كما تلاحظ عزيزي القارئ فإن الدالة من الصورة العامة لها فإنها تأخذ بارمتر واحد كالتالي :

وهذا البارامتر (directory) وهو من نوع (string) أي سلسلة حرفية ويتم فيه تحديد المسار المراد التأكد من أنه مجلد او لا .<br>وهذا البارامتر (directory) وهو من نوع (string) أي سلسلة حرفية ويتم فيه تحديد المسار المراد التأكد من أن

# **قيمة الإعادة**

كما تلاحظ عزيز ي القارئ فإن هذه الدالة من الصورة العامة تعيد قيمة من النوع (bool) وهي قيمة بوليانية ولذلك ستكون النتيجة في حالة نجاح تغيير المجلد النشط هي TRUE أما في حالة الفشل فهي FALSE .

# **مثال الإستخدام**

```
if(!is dir("home/images/"))
;("عذراً المسار المحدد لايمثل مجلد")die
//else output is : home/images/
```
كما تلاحظ عزيزي القارئ فلقد قمنا بإستخدام الدالة is\_dir في البداية للتأكد من أن المسار الممرر يمثل مجلد او لا فإذا كان لايمثل مجلد يتم إنهاء السكربت و إعطاء المستخدم رسالة تفيد بأن المسار المحدد لايمثل مجلد صحيح او تكمل باقي السكربت في حال آان المسار المحدد للدالة is\_dir هو مجلد صحيح .

# **مثال شامل**

l

هنا في هذه الفقرة الأخيرة سأعطي مثال شامل لما تمت دراسته وسيكون مفيد بإذن االله تعالى .

```
<?php 
$dir = "/tmp/";// Open a known directory, and proceed to read its contents 
if (is_dir($dir)) { 
    if ($dh = opendir($dir)) {
        while (Sfile = readdir(Sdh)) == false) {
            echo "filename: $file : filetype: " . filetype($dir . $file) .
"\n\langle n";
         } 
         closedir($dh); 
     } 
} 
?>
```
وأخيراً

وليس أخراً أرجوا أن تكون قد استفدت من هذا الكتيب وأرجوا منك الدعاء لي في ظهر الغيب وكما ذكرنا سابقاً فإن السلسلة ستستمر بهذا النمط حسب الوقت المتوفر لي و وبعد انتهائي من مجموعة من الكتيبات سأقوم بضمها تحت كتاب واحد بإذن الله وسأصدر الكتيب الثالث بإذن الله تعالى في أقرب وقت ممكن راجين من الله العللي العظيم أن يوفقنا لما يحبه ويرضاه

أخوكم عبدالله عيد المحمادي eid200@gawab.com